Mathematische Zeichen und Abkürzungen . . . . . . . . **6**

#### **1 Rechnen mit rationalen Zahlen**

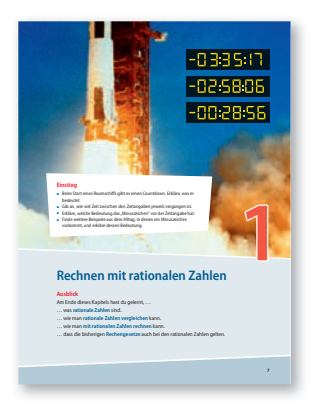

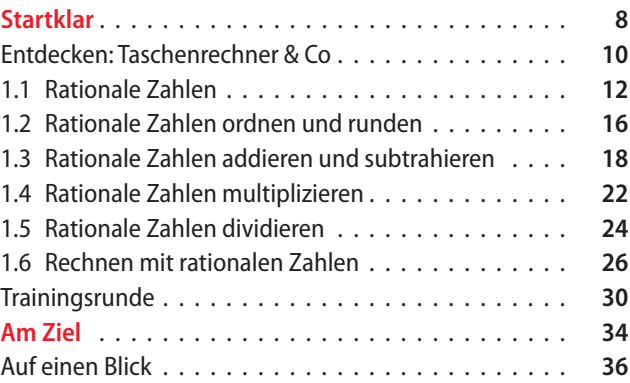

## **2 Zuordnungen**

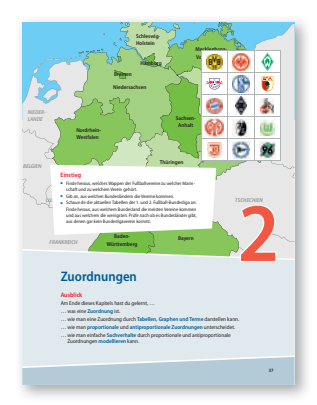

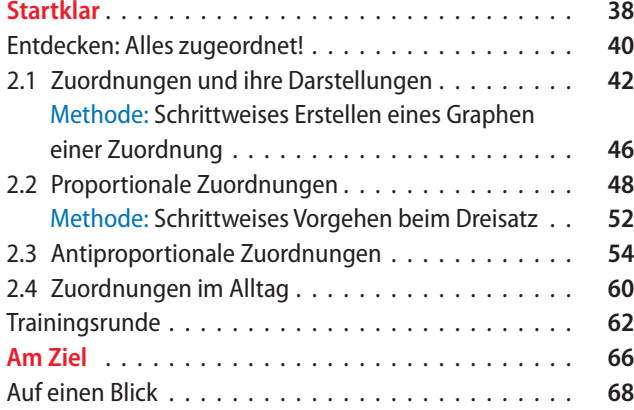

## **3 Prozent- und Zinsrechnung**

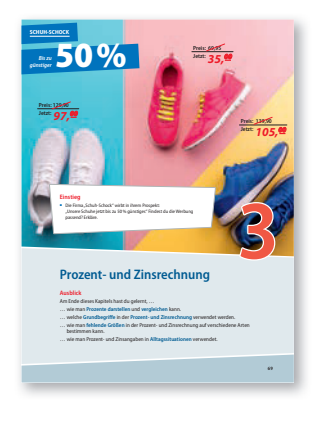

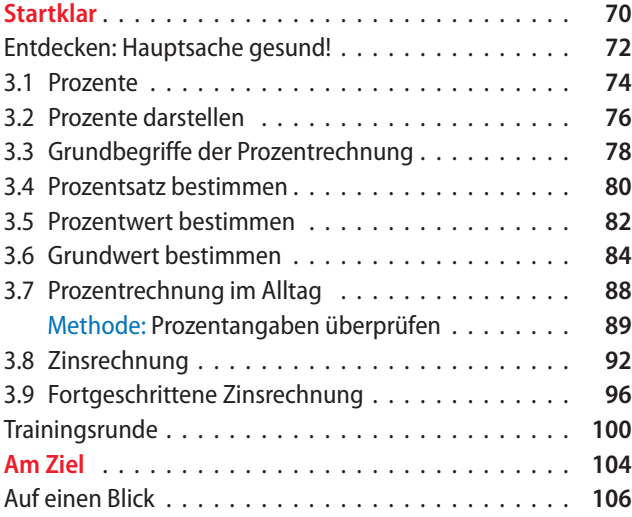

## **4 Zusammenhänge im Dreieck**

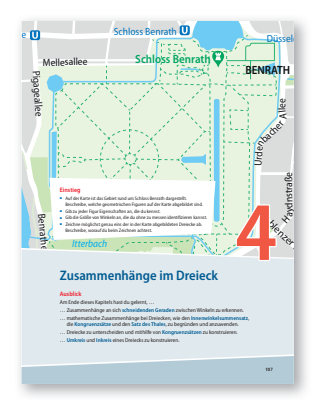

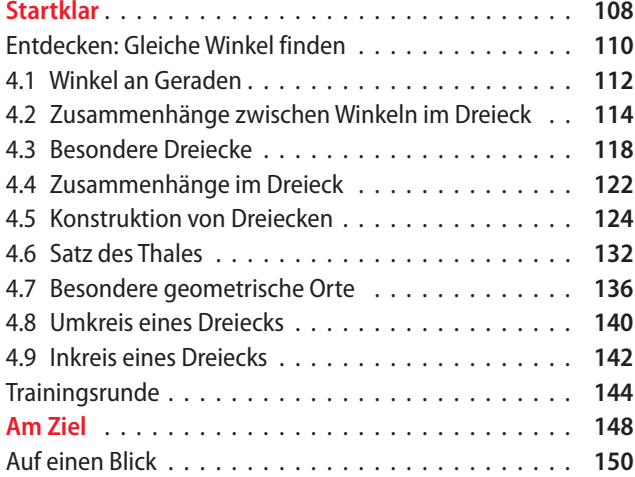

#### **5 Daten und Zufall**

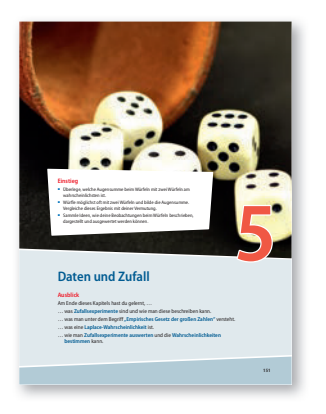

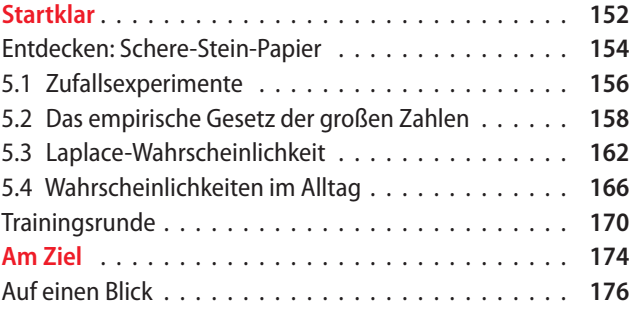

# **6 Terme und Gleichungen**

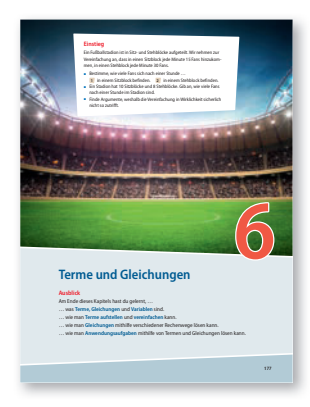

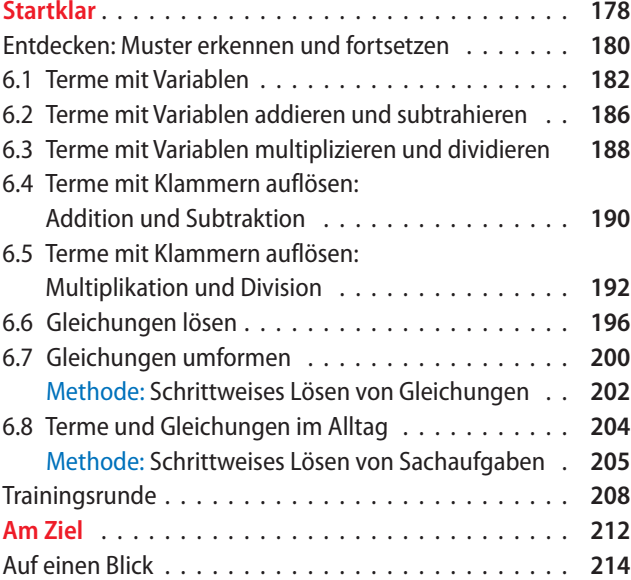

## **A Anhang**

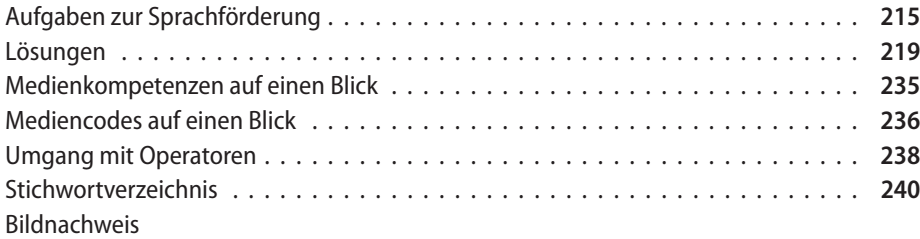